# **Smart**<br>Scheduler

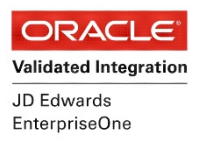

## **Technical Specifications**

Smart Scheduler uses the JD Edwards toolset to provide a centralized job scheduling solution for EnterpriseOne customers. When you install Smart Scheduler, the XAMPP web server software is installed to provide the webpages you view in the Smart Scheduler browser. The installation process also installs a database to store your job rules, schedules, & user information. Unlike other distributed job schedulers, with Smart Scheduler, both the web server & the database are ready as soon as the installation completes.

#### **Smart Scheduler Browser**

This interface works with Internet Explorer 10 or higher, Firefox 10, Google Chrome 13 or higher.

### **Smart Scheduler Service**

Smart Scheduler Service helps to run the Smart Scheduler Engine automatically without a session running. This is good for security & reduces overhead on the server. Management commands including 'start', 'stop' & 'pause' are built in.

### **Application Integrations**

Smart Scheduler supports integrations with many business applications, allowing centralized job scheduling of your business and IT processes. Smart Scheduler has an interface for the following applications:

- JD Edwards Enterprise One (XE to 9.2)
- Microsoft SQL Server® 2012, 2008 R2, 2008, 2005, and 2000
- Oracle Database 10g, 11g, 12c

#### **Smart Scheduler Server**

The Smart Scheduler Server is the host server on which Smart Scheduler is installed. It contains the database that stores your batch job management information and an HTTP server that sends information to your browser. This server supports or requires the following:

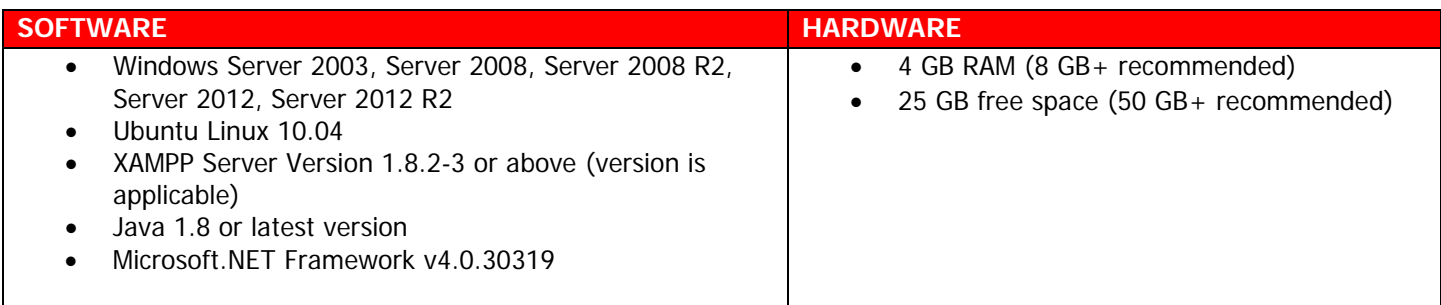

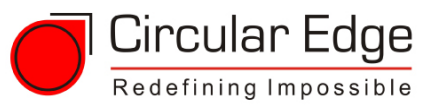